# Chapter 17:

### **Linked Lists**

STARTING OUT WITH + From Control Structures through Objects seventh edition 10) **TONY GADDIS** 

Addison-Wesley is an imprint of

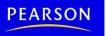

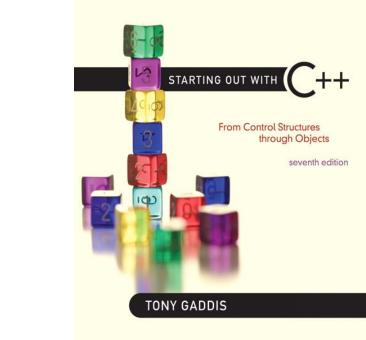

### Introduction to the Linked List ADT

17.1

### Introduction to the Linked List ADT

 Linked list: set of data structures (nodes) that contain references to other data structures

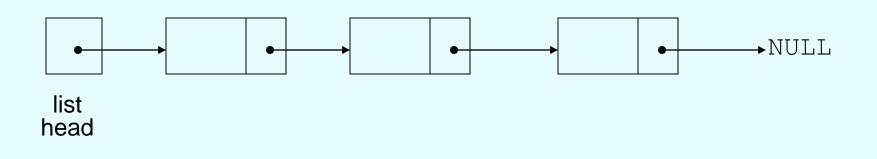

### Introduction to the Linked List ADT

- References may be addresses or array indices
- Data structures can be added to or removed from the linked list during newNode execution

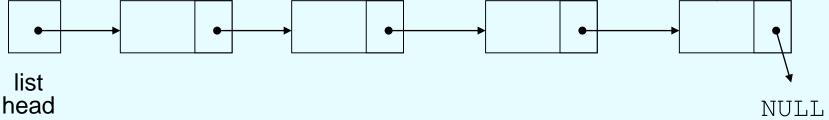

### Linked Lists vs. Arrays and Vectors

- Linked lists can grow and shrink as needed, unlike arrays, which have a fixed size
- Linked lists can insert a node between other nodes easily

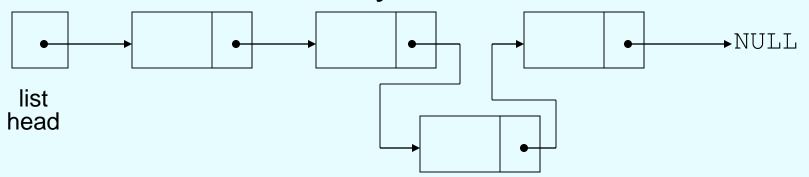

# **Node Organization**

- A node contains:
  - data: one or more data fields may be organized as structure, object, etc.
  - a pointer that can point to another node

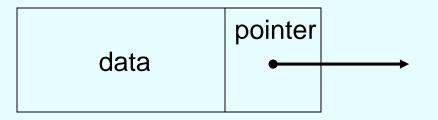

# Linked List Organization

• Linked list contains 0 or more nodes:

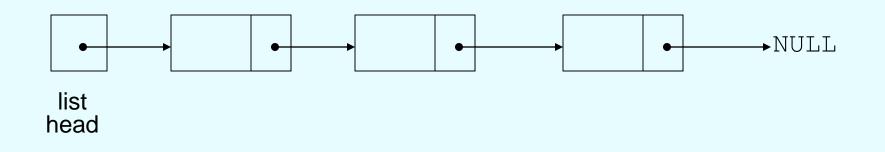

- Has a list head to point to first node
- Last node points to NULL

# **Empty List**

- If a list currently contains 0 nodes, it is the <u>empty list</u>
- In this case the list head points to NULL

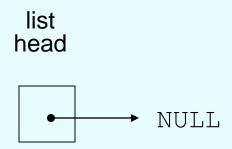

# **Declaring a Node**

• Declare a node:

```
struct ListNode
{
    int data;
    ListNode *next;
};
```

No memory is allocated at this time

# **Defining a Linked List**

- Define a pointer for the head of the list: ListNode \*head = NULL;
- Head pointer initialized to NULL to indicate an empty list

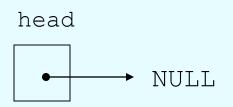

## NULL Pointer

- Is used to indicate end-of-list
- Should always be tested for before using a pointer:

ListNode \*p;

while (p != NULL) ...

• Can also test the pointer itself: while (!p) ... // same meaning

// as above

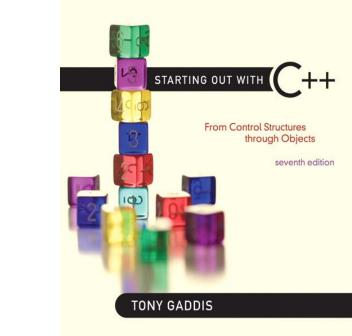

### **Linked List Operations**

17.2

# **Linked List Operations**

- Basic operations:
  - append a node to the end of the list
  - insert a node within the list
  - traverse the linked list
  - delete a node
  - delete/destroy the list

#### Contents of NumberList.h

```
// Specification file for the NumberList class
 1
 2 #ifndef NUMBERLIST H
 3
  #define NUMBERLIST H
 4
 5
  class NumberList
 6
    {
 7
   private:
 8
       // Declare a structure for the list
 9
       struct ListNode
10
       {
11
          double value; // The value in this node
          struct ListNode *next; // To point to the next node
12
13
      };
14
15
      ListNode *head;
                                 // List head pointer
16
```

### Contents of NumberList.h (Continued)

```
17
    public:
18
       // Constructor
19
       NumberList()
20
           { head = NULL; }
21
22
       // Destructor
23
       ~NumberList();
24
25
       // Linked list operations
26
       void appendNode(double);
27
       void insertNode(double);
       void deleteNode(double);
28
29
       void displayList() const;
30
    };
31
    #endif
```

# Create a New Node

Allocate memory for the new node:

newNode = new ListNode;

- Initialize the contents of the node: newNode->value = num;
- Set the pointer field to NULL:

newNode->next = NULL;

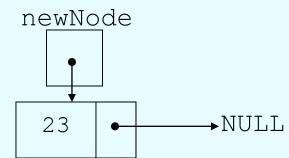

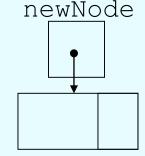

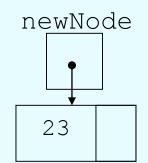

# Appending a Node

- Add a node to the end of the list
- Basic process:
  - Create the new node (as already described)
  - Add node to the end of the list:
    - If list is empty, set head pointer to this node
    - Else,
      - traverse the list to the end
      - set pointer of last node to point to new node

# Appending a Node

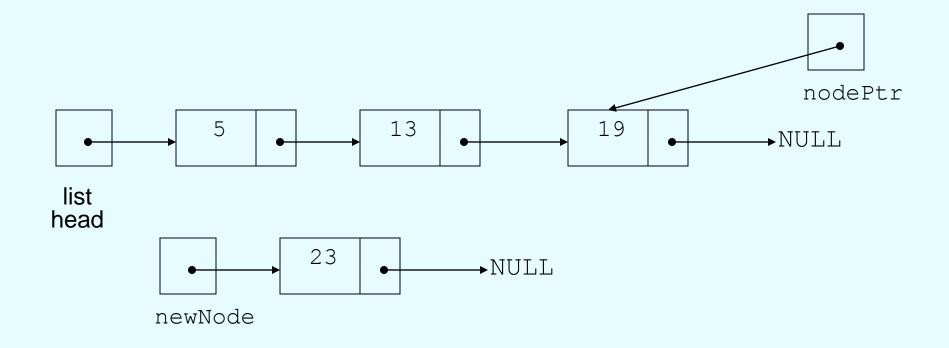

New node created, end of list located

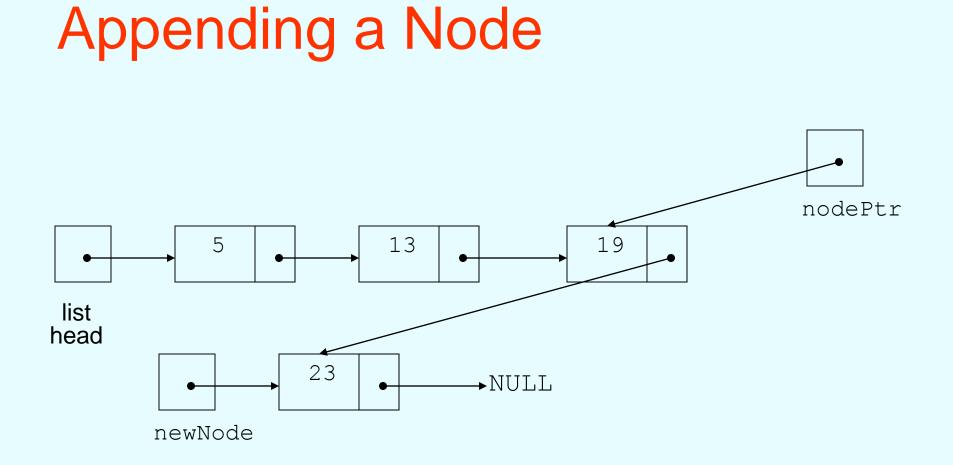

#### New node added to end of list

#### C++ code for Appending a Node

```
11
    void NumberList::appendNode(double num)
12
   {
       ListNode *newNode; // To point to a new node
13
14
       ListNode *nodePtr; // To move through the list
15
16
       // Allocate a new node and store num there.
17
       newNode = new ListNode;
18
       newNode->value = num;
19
       newNode->next = NULL;
20
21
       // If there are no nodes in the list
22
       // make newNode the first node.
23
       if (!head)
```

C++ code for Appending a Node (Continued)

```
24
          head = newNode;
25
       else // Otherwise, insert newNode at end.
26
       {
27
          // Initialize nodePtr to head of list.
28
          nodePtr = head;
29
30
          // Find the last node in the list.
31
          while (nodePtr->next)
32
             nodePtr = nodePtr->next;
33
34
          // Insert newNode as the last node.
35
          nodePtr->next = newNode;
36
       }
37
    }
```

#### Program 17-1

```
// This program demonstrates a simple append
 1
 2 // operation on a linked list.
 3 #include <iostream>
 4 #include "NumberList.h"
 5 using namespace std;
 б
 7
    int main()
 8
    {
       // Define a NumberList object.
 9
       NumberList list;
10
11
12
       // Append some values to the list.
13
       list.appendNode(2.5);
14
       list.appendNode(7.9);
       list.appendNode(12.6);
15
       return 0;
16
17 }
```

(This program displays no output.)

## Inserting a Node into a Linked List

- Used to maintain a linked list in order
- Requires two pointers to traverse the list:
  - pointer to locate the node with data value greater than that of node to be inserted
  - pointer to 'trail behind' one node, to point to node before point of insertion
- New node is inserted between the nodes pointed at by these pointers

## Inserting a Node into a Linked List

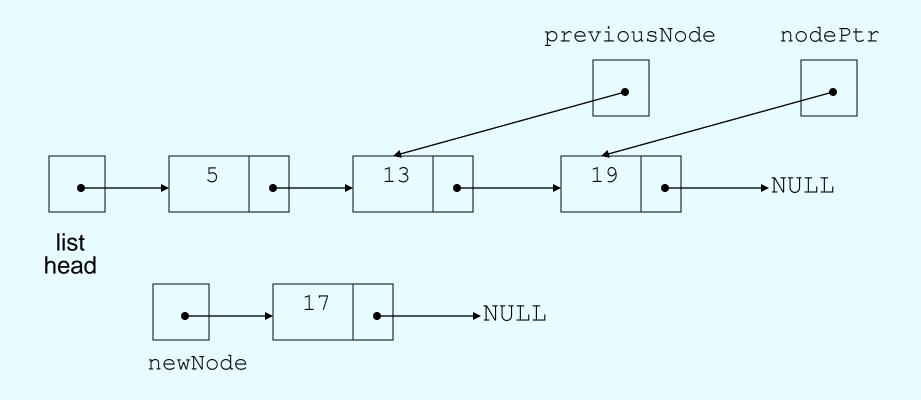

New node created, correct position located

## Inserting a Node into a Linked List

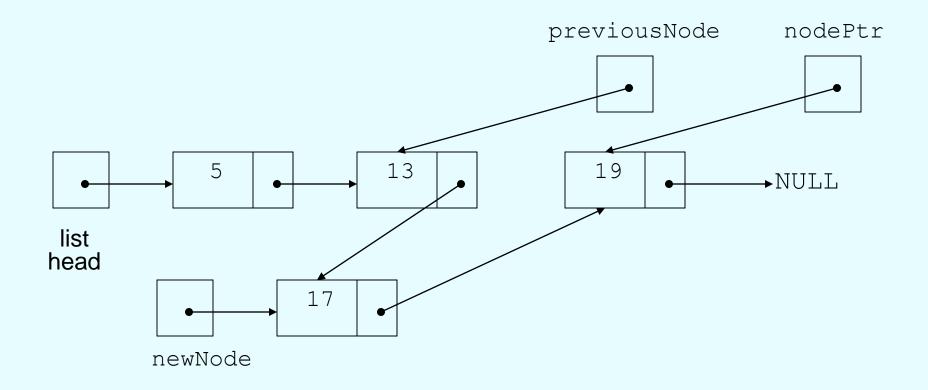

#### New node inserted in order in the linked list

```
69
   void NumberList::insertNode(double num)
70 {
71
      ListNode *newNode; // A new node
72
      ListNode *nodePtr;
                                 // To traverse the list
      ListNode *previousNode = NULL; // The previous node
73
74
      // Allocate a new node and store num there.
75
76
      newNode = new ListNode;
77
      newNode->value = num;
78
      // If there are no nodes in the list
79
      // make newNode the first node
80
81
       if (!head)
       {
82
83
         head = newNode;
84
         newNode->next = NULL;
85
       }
      else // Otherwise, insert newNode
86
87
       {
88
         // Position nodePtr at the head of list.
         nodePtr = head;
89
90
```

```
// Initialize previousNode to NULL.
 91
           previousNode = NULL;
 92
 93
 94
           // Skip all nodes whose value is less than num.
           while (nodePtr != NULL && nodePtr->value < num)
 95
 96
            Ł
              previousNode = nodePtr;
 97
              nodePtr = nodePtr->next;
 98
 99
            }.
100
101
           // If the new node is to be the 1st in the list,
           // insert it before all other nodes.
102
103
           if (previousNode == NULL)
104
            Ł
```

```
105
              head = newNode;
106
              newNode->next = nodePtr;
107
           }
           else // Otherwise insert after the previous node.
108
109
           {
110
              previousNode->next = newNode;
111
              newNode->next = nodePtr;
112
           }
113
        }
114
     }.
```

#### Program 17-3

```
1 // This program demonstrates the insertNode member function.
 2 #include <iostream>
3 #include "NumberList.h"
   using namespace std;
 4
 5
   int main()
 6
7
   {
      // Define a NumberList object.
 8
      NumberList list;
 9
10
11
      // Build the list with some values.
      list.appendNode(2.5);
12
13
      list.appendNode(7.9);
14
      list.appendNode(12.6);
15
      // Insert a node in the middle of the list.
16
      list.insertNode(10.5);
17
18
      // Dispay the list
19
      list.displayList();
20
21
      return 0;
22 }
```

#### Program Output

2.5 7.9 10.5 12.6

# Traversing a Linked List

- Visit each node in a linked list: display contents, validate data, etc.
- Basic process:
  - set a pointer to the contents of the head pointer
  - while pointer is not NULL
    - process data
    - go to the next node by setting the pointer to the pointer field of the current node in the list
  - end while

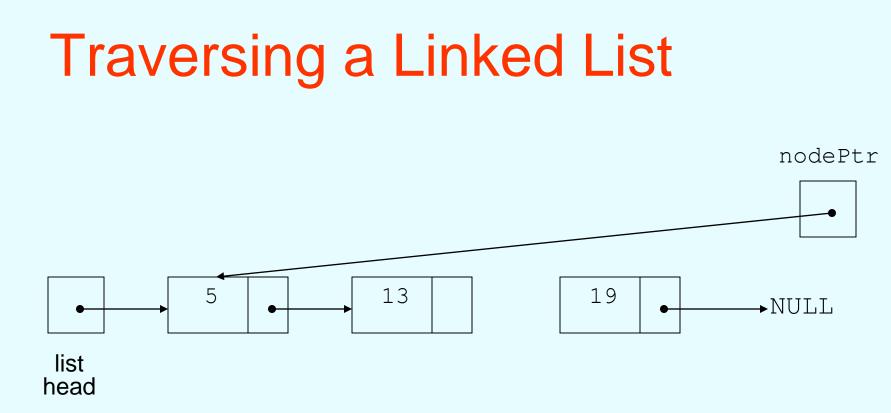

nodePtr points to the node containing 5, then the node containing 13, then the node containing 19, then points to NULL, and the list traversal stops

- Used to remove a node from a linked list
- If list uses dynamic memory, then delete node from memory
- Requires two pointers: one to locate the node to be deleted, one to point to the node before the node to be deleted

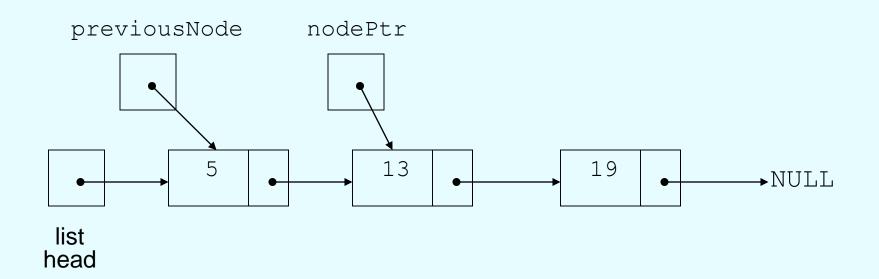

#### Locating the node containing 13

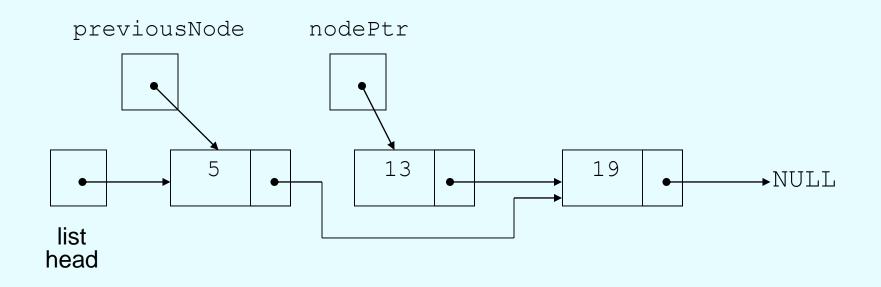

Adjusting pointer around the node to be deleted

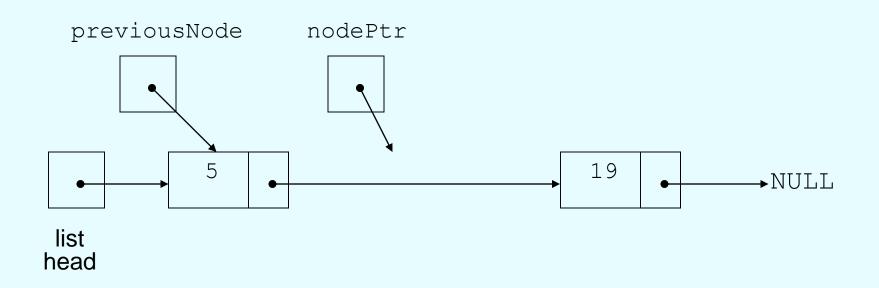

#### Linked list after deleting the node containing 13

```
122
    void NumberList::deleteNode(double num)
123
    < l
124
       ListNode *nodePtr; // To traverse the list
       ListNode *previousNode; // To point to the previous node
125
126
127
       // If the list is empty, do nothing.
       if (!head)
128
129
          return;
130
131 // Determine if the first node is the one.
132
       if (head->value == num)
133
       {
134
          nodePtr = head->next;
135
          delete head;
136
          head = nodePtr;
137
       }
138
       else
139
       {
```

```
139
        {
           // Initialize nodePtr to head of list
140
141
           nodePtr = head;
142
143
           // Skip all nodes whose value member is
144
           // not equal to num.
           while (nodePtr != NULL && nodePtr->value != num)
145
146
           {
147
              previousNode = nodePtr;
148
              nodePtr = nodePtr->next;
149
           }
150
151
           // If nodePtr is not at the end of the list,
152
           // link the previous node to the node after
           // nodePtr, then delete nodePtr.
153
154
           if (nodePtr)
155
           {
156
              previousNode->next = nodePtr->next;
157
              delete nodePtr;
158
           }
159
        }
160
     }
```

#### Program 17-4

```
// This program demonstrates the deleteNode member function.
 1
 2 #include <iostream>
 3 #include "NumberList.h"
 4
    using namespace std;
 5
 б
    int main()
 7
    {
       // Define a NumberList object.
 8
 9
       NumberList list;
10
11
       // Build the list with some values.
12
       list.appendNode(2.5);
       list.appendNode(7.9);
13
14
       list.appendNode(12.6);
15
16
       // Display the list.
       cout << "Here are the initial values:\n";
17
       list.displayList();
18
       cout << endl;
19
20
```

```
21
      // Delete the middle node.
22
      cout << "Now deleting the node in the middle.\n";
23
      list.deleteNode(7.9);
24
25 // Display the list.
26 cout << "Here are the nodes left.\n";</p>
27
      list.displayList();
28
      cout << endl;
29
30 // Delete the last node.
31
      cout << "Now deleting the last node.\n";
32
      list.deleteNode(12.6);
3.3
34
     // Display the list.
35 cout << "Here are the nodes left.\n";</p>
36
      list.displayList();
37
      cout << endl:
38
```

```
// Delete the only node left in the list.
39
40
      cout << "Now deleting the only remaining node.\n";
41
      list.deleteNode(2.5);
42
   // Display the list.
43
44
      cout << "Here are the nodes left.\n";
45
      list.displayList();
      return 0;
46
47 }
```

```
Program 17-4
                  (continued)
Program Output
Here are the initial values:
2.5
7.9
12.6
Now deleting the node in the middle.
Here are the nodes left.
2.5
12.6
Now deleting the last node.
Here are the nodes left.
2.5
Now deleting the only remaining node.
Here are the nodes left.
```

## **Destroying a Linked List**

- Must remove all nodes used in the list
- To do this, use list traversal to visit each node
- For each node,
  - Unlink the node from the list
  - If the list uses dynamic memory, then free the node's memory
- Set the list head to NULL

```
167
     NumberList::~NumberList()
168
    {
169
    ListNode *nodePtr; // To traverse the list
170
       ListNode *nextNode; // To point to the next node
171
172
       // Position nodePtr at the head of the list.
173
        nodePtr = head;
174
175
       // While nodePtr is not at the end of the list...
176
        while (nodePtr != NULL)
177
        {
178
           // Save a pointer to the next node.
179
           nextNode = nodePtr->next;
180
181
          // Delete the current node.
182
           delete nodePtr;
183
184
           // Position nodePtr at the next node.
185
           nodePtr = nextNode;
186
        }
187 }
```

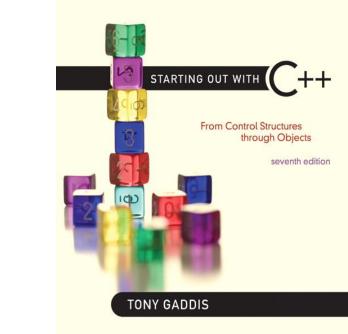

## 17.3

#### A Linked List Template

### A Linked List Template

- When declaring a linked list, must specify the type of data to be held in each node
- Using templates, can declare a linked list that can hold data type determined at list definition time
- See LinkedList.h (versions 1 and 2) and Program 17-5

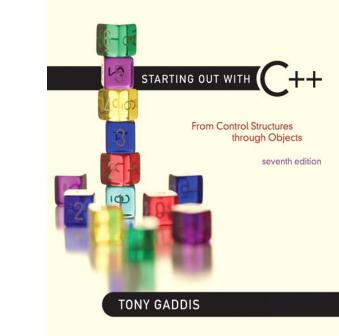

#### Variations of the Linked List

17.4

### Variations of the Linked List

- Other linked list organizations:
  - doubly-linked list: each node contains two pointers: one to the next node in the list, one to the previous node in the list

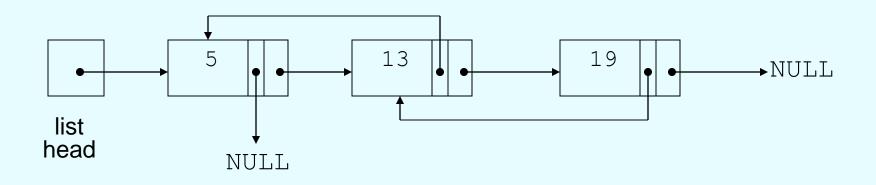

### Variations of the Linked List

- Other linked list organizations:
  - circular linked list: the last node in the list
     points back to the first node in the list, not to
     NULL

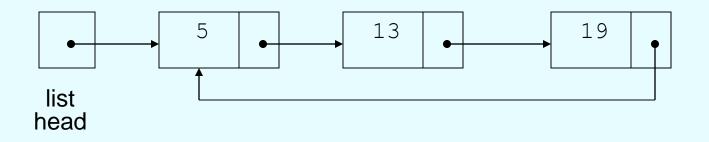

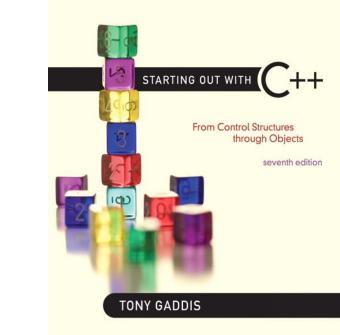

# 17.5

#### The STL list Container

### The STL list Container

- Template for a doubly linked list
- Member functions for
  - locating beginning, end of list: front, back, end
  - adding elements to the list: insert, merge,
     push\_back, push\_front
  - removing elements from the list: erase, pop\_back, pop\_front, unique
- See Table 17-1 for a list of member functions